## **Control Structures Statement Execution**

## **If..else statement**

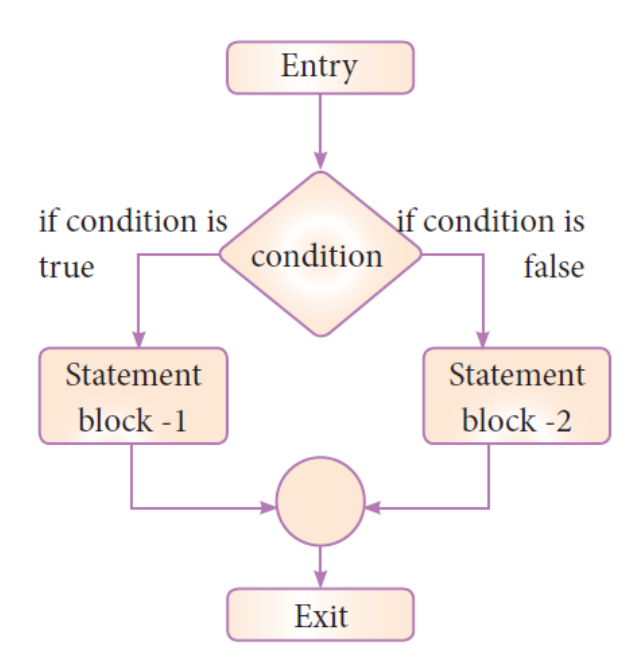

## **Nested if..elif...else statement:**

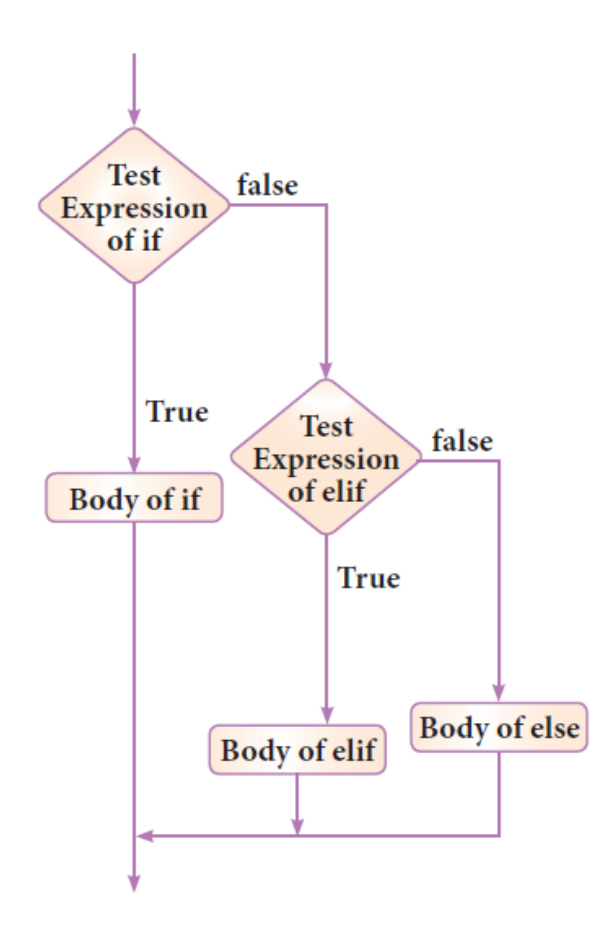

## **While loop**

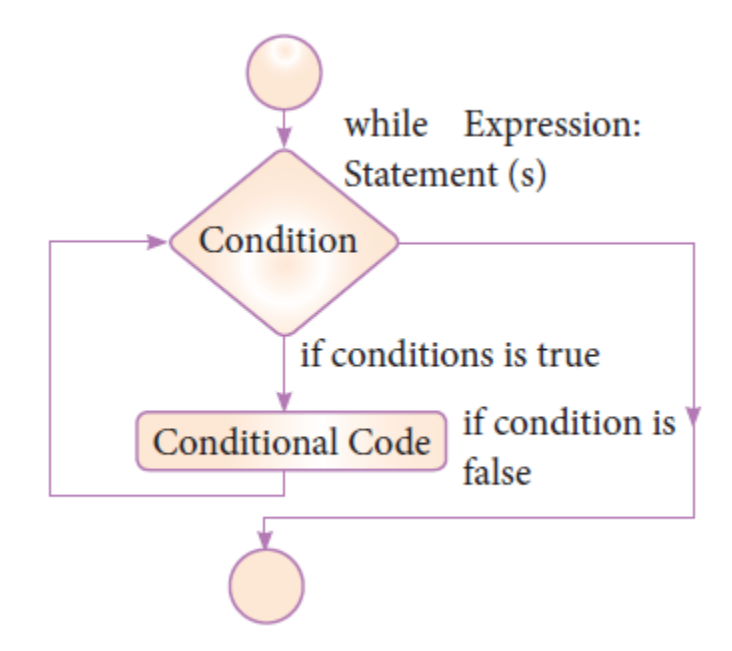

**For loop**

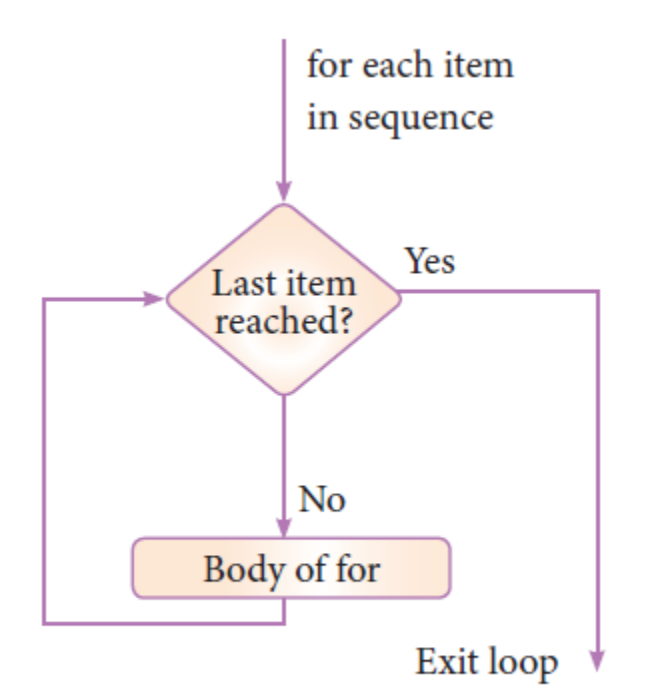

Fig 6.5 for loop execution